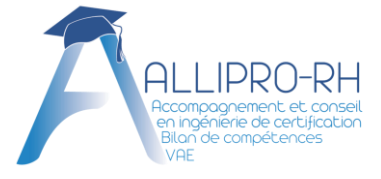

# **Mener une démarche d'enregistrement au Répertoire National des Certifications Professionnelles (RNCP)**

# **Objectifs pédagogiques Formation en distanciel via la plateforme My Talents**

- **A l'issue de la formation, les participants seront capables de :**
- Comprendre les critères d'enregistrement d'une certification professionnelle au RNCP et les attendus de France compétences
- Produire la note d'opportunité et prouver la valeur d'usage ▪ Rédiger les 3 référentiels : activités, compétences et évaluation
- Formaliser le règlement de la certification
- Produire le livret VAE
- Formaliser le dossier RNCP et saisir une demande d'enregistrement via la téléprocédure de France compétences

Toute personne souhaitant déposer une demande d'enregistrement au RNCP

#### **Prérequis :**

- Disposer d'un numéro de déclaration d'activité (NDA)
- Avoir un projet d'enregistrement d'une certification au RNCP
- Disposer d'au moins 2 promotions de candidats

#### **Matériel utile :**

- Ordinateur portable équipé d'une webcam et d'un micro
- Une connexion Internet stable

## **Durée et amplitude :**

5 jours – 35 heures Formation sur une amplitude de 3 mois.

### **Dates de la formation :**

Entrée permanente, calendrier à définir avec l'apprenant.

#### **Tarif :**

3500 euros par personne, prestation non soumise à TVA

### **Modalités et délai d'accès :**

# **Modalités d'accès**

L'inscription est effective après signature de la convention de formation par l'organisme de formation et le bénéficiaire ou le commanditaire de la formation.

**Délai d'accès**

Durée entre la signature du devis et/ou de la convention de formation et le début de la formation : 10 jours minimum. *Dans le cadre d'une prise en charge par un OPCO, le délai d'accès pourra être plus long en fonction du délai de réponse de l'OPCO.*

**Effectif :** 1 participant

# **Personne en situation de handicap :**

L'accessibilité aux personnes en situation de handicap peut être garantie sous réserve que nous puissions adapter la prestation aux besoins spécifiques du stagiaire.

**Référent handicap** : Audrey Fellice [audrey.fellice@allipro-rh.fr](mailto:audrey.fellice@allipro-rh.fr)

# Public visé : *Programme*

# **COMPRENDRE LES CRITÈRES D'ENREGISTREMENT D'UNE CERTIFICATION PROFESSIONNELLE AU RNCP ET LES ATTENDUS DE FRANCE COMPÉTENCES**

- Présentation de France compétences et de ses missions.
- Présentation du périmètre du RNCP et des délais d'instruction.
- Exploration des conditions d'enregistrement des certifications professionnelles mentionnées dans le décret n° 2018-1172 du 20 décembre 2018, identification et description des éléments à fournir au regard des critères d'examen.
- Les points de vigilance et les motifs de refus de recevabilité.

# **PRODUIRE LA NOTE D'OPPORTUNITÉ**

- Objectif de la note d'opportunité.
- Contenu et la structure de la note d'opportunité.
- Sources à exploiter pour élaborer la note d'opportunité.
- Démonstration de la valeur d'usage de sa certification : les promotions et la méthodologie de suivi.

# **RÉDIGER LES RÉFÉRENTIELS D'ACTIVITÉS ET DE COMPÉTENCES**

- Élaboration des référentiels d'activités et de compétences
	- o Contenu d'un référentiel d'activités et d'un référentiel de compétences
	- o Analyse d'un exemple de référentiel
		- o Méthodologie de construction du référentiel d'activités et du référentiel de compétences
- Formulation d'une compétence
	- o Définition d'une compétence au sens de France compétences
	- o Méthodologie d'écriture et de contextualisation d'une compétence
- Structuration d'une certification professionnelle en blocs de compétences
	- o Contours, méthode d'organisation, granularité, lisibilité et traçabilité
	- o Adéquation du découpage des blocs avec la description du métier
	- o Équilibre entre les blocs (nombre de compétences)
- Prise en compte des contraintes légales et réglementaires
- Prise en compte du handicap

# **ELABORER LE RÉFÉRENTIEL D'ÉVALUATION**

- Définition et description des modalités d'évaluation adéquates
- Formulation des critères d'évaluation

# **FORMALISER LE RÈGLEMENT DE LA CERTIFICATION**

- Description des modalités d'organisation des épreuves d'évaluation
- Mise en place de procédures de contrôle de la régularité des sessions de certification

# **PRODUIRE LE LIVRET VAE**

- Cadre réglementaire de la VAE
- Objectifs et éléments constitutifs du livret VAE
- Méthodologie de construction du livret VAE

### **Profil de l'intervenante :**

**Audrey Fellice**, consultante spécialisée en ingénierie de certification (13 ans d'expérience)

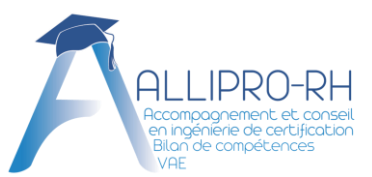

# **Programme (suite)**

## **FORMALISER LE DOSSIER DE DEMANDE D'ENREGISTREMENT**

- Présentation du « dossier de demande d'enregistrement complément au dossier » :
	- o Positionnement par rapport aux autres certifications professionnelles comparables
	- o Description du ou des métiers visés par le projet de certification
	- o Dispositif de suivi et parcours des titulaires de la certification
	- o Bilan du dispositif de contrôle du processus d'évaluation en cas de renouvellement
	- o Procédure de validation des acquis de l'expérience (VAE)

### **SAISIR UNE DEMANDE D'ENREGISTREMENT VIA LA TÉLÉPROCÉDURE DE FRANCE COMPÉTENCES**

- Présentation du site de téléprocédure de France compétences et création du compte utilisateur sur France Compétences
- Les différentes rubriques à renseigner dans le système d'information de France compétences
- Les pièces à joindre à la demande d'enregistrement
- La recevabilité et l'instruction du dossier

# **Méthodes pédagogiques**

- Méthode participative opérationnelle
- Formation-action basée sur l'alternance de transmission de savoirs et de mises en situation pratiques et concrètes à partir des projets des participants.
- Accompagnement individualisé et personnalisé sur la base des productions des livrables réalisées en inter-séance par les participants.
- Amplitude de la formation et durée d'inter-séance adaptées au temps de production des livrables en autonomie par les participants.
- Mise à disposition de supports pédagogiques :
	- Fiches techniques
	- Contenu interactif
	- Ressources pédagogiques et documentaires

# **Modalités d'évaluation**

#### **En amont :**

• Questionnaire des attentes de la formation.

#### **Pendant la formation :**

• Évaluation formative sur la base des livrables produits par les participants et des exercices de cas pratiques.

#### **En aval :**

- Quizz d'évaluation en fin de formation
- Evaluation à chaud de la qualité de l'action de formation par les participants
- Remise d'un certificat de réalisation

#### **Post-formation :**

• Évaluation à froid de la qualité de l'action de formation par les participants.

# **Nous contacter**

Par courriel : [contact@allipro-rh.fr](mailto:contact@allipro-rh.fr) ou via le formulaire de contact https://allipro-rh.fr/contact/